fiche page

**1**  $\binom{1}{3}$ 

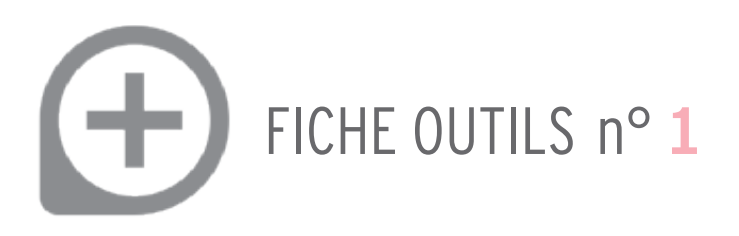

## **Inscrire les grands projets d'infrastructure dans les documents d'urbanisme**

## IDENTIFIER LES ENJEUX DU SCOT DÈS LE DIAGNOSTIC

Les grands projets susceptibles d'avoir un impact sur la commune ou le secteur concerné doivent être identifiés dans le rapport de présentation. Ils peuvent être de différentes natures et s'échelonner sur des temporalités qui dépassent souvent celle d'un PLU, comme par exemple des infrastructures de contournement routier, la création d'un échangeur, un ouvrage de franchissement, une véloroute ou encore des améliorations ou créations de réseau du type halte ferroviaire, aménagement de Transport en Communs en Sites Propres (TCSP), Bus à Haut Niveau de Services (BHNS),…

Il conviendra de lister les impacts pressentis sur la commune, en prenant en compte les études d'opportunités ou d'impacts quand elles existent. Les projets structurants identifiés dans la partie 3.4 du DOO du SCoT devront être pris en compte.

## AFFIRMER DANS LE PADD LA PRISE EN COMPTE DES PROJETS

Le PADD d'un document d'urbanisme doit être le relais de ces grands projets même si ceux-ci relèvent souvent d'enjeux ou de décisions supra-communales. Le Projet d'Aménagement et de Développement Durables montrera l'intégration des grands projets dans la logique communale (PLU) ou intercommunale (PLUi). Il peut illustrer les liens entre ces projets et les choix locaux en matière de localisation du développement, de connexion entre les infrastructures existantes et en projets, de politique de mobilités, de respect et de préservation des enjeux agricoles, naturels et forestiers. Le PADD peut comprendre des schémas dont l'intérêt renforcera la prise en compte de ces projets et illustrera la volonté de préserver l'avenir en identifiant les secteurs concernés par les projets.

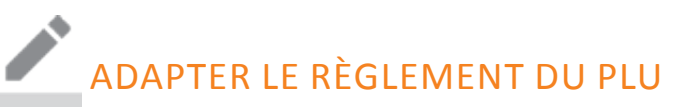

Plusieurs outils du règlement des documents d'urbanisme peuvent faciliter la prise en compte de ces projets. Le choix d'un règlement graphique adapté peut permettre de garantir leur prise en compte:

● **La création d'un emplacement réservé** : L'emprise sera adaptée en fonction du niveau de connaissance du projet, de manière à ne pas obérer le futur projet. Compte-tenu de ces implications en termes d'acquisition foncière et de coût financier, cet outil est à utiliser avec prudence et uniquement dans les cas ou l'emprise et le bénéficiaire sont clairement identifiés.

● L**e classement en zone Agricole ou Naturelle** : En fonction de la nature de l'occupation du sol, un classement en zone A ou N peut permettre de préserver un secteur de l'urbanisation. L'ajout d'un indice à la zone A ou N avec l'interdiction dans le règlement de toutes constructions y compris agricoles permet de garantir de la prise en compte du futur projet.

Fiches outils du SCoT du Grand Rovaltain - version 1 - avril 2019 - **FICHES OUTILS**

## ADAPTER LE ZONAGE DU PLU(I) DE MANIÈRE À PRÉSERVER LES EMPRISES DES GRANDS PROJETS

Exemple de zonage pour le franchissement d'un cours d'eau :

Les communes ont identifié un projet de création de nouvelle connexion entre deux rives par un nouveau franchissement. Sur la « commune A » le projet n'est pas localisé précisément il s'agit d'un faisceau, les emprises nécessaires à prévoir ne sont pas connues. Sur la « commune B » l'étude de faisabilité a identifié précisément le tracé du projet et le maître d'ouvrage.

Les deux communes concernées intègrent dans leurs documents d'urbanisme le projet :

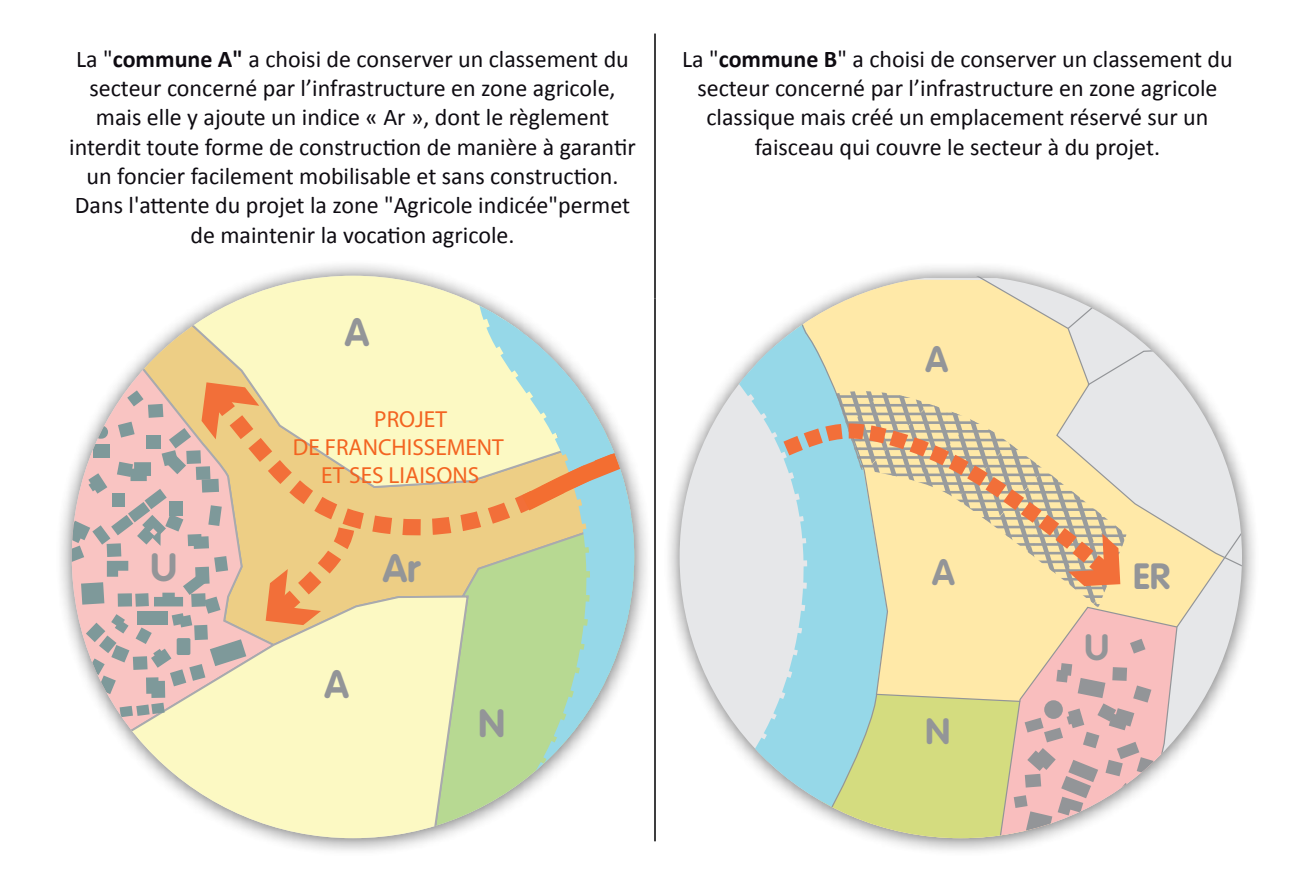

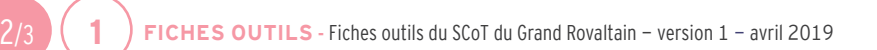

fiche

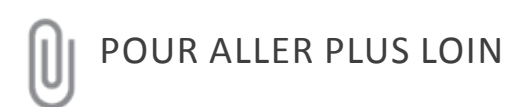

Fiche action n°38 du PDU Pour les communes de Valence Romans Agglo et de la CC Rhône Crussol «Étude d'opportunité et de faisabilité des projets d'infrastructures» de Valence Romans Déplacements

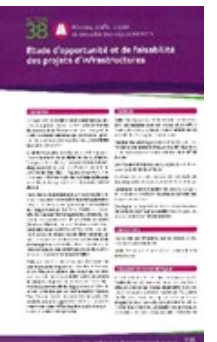

www.valenceromansdeplacements.fr

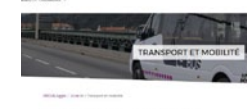

Le Schéma des Mobilités de Arche Agglo www.archeagglo.fr

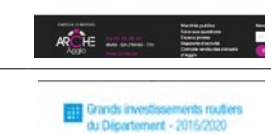

Grands projets routiers 2016-2020

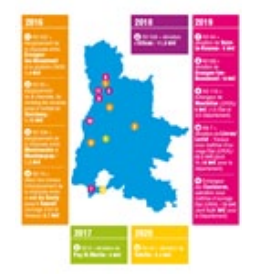

www.ladrome.fr

Guides des aménagements

∺

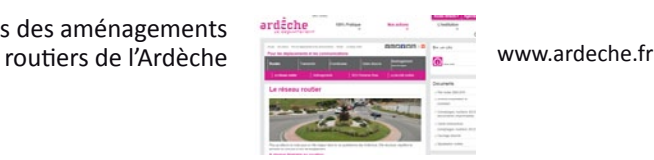

Le Réseau routier d'Intérêt régional sera identifié dans le SRADDET (en cours d'élaboration actuellement).

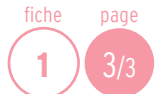

Fiches outils du SCoT du Grand Rovaltain - version 1 - avril 2019 - **FICHES OUTILS**